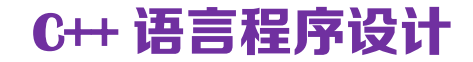

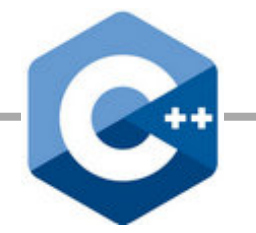

# 第五讲 数组与字符串

# 数组 (数值型)

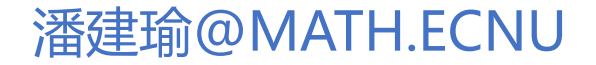

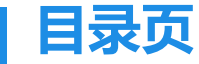

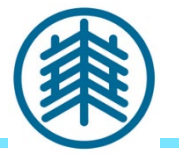

**Contents** 

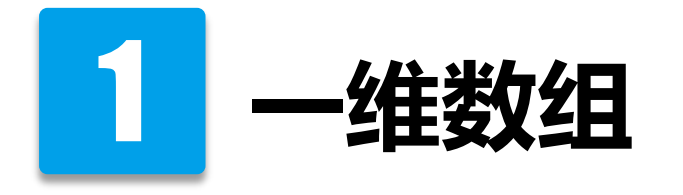

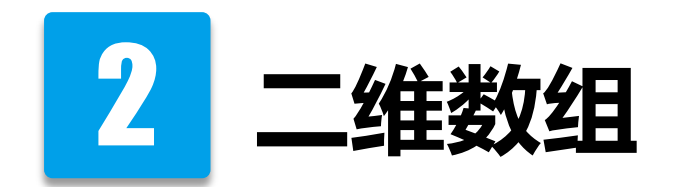

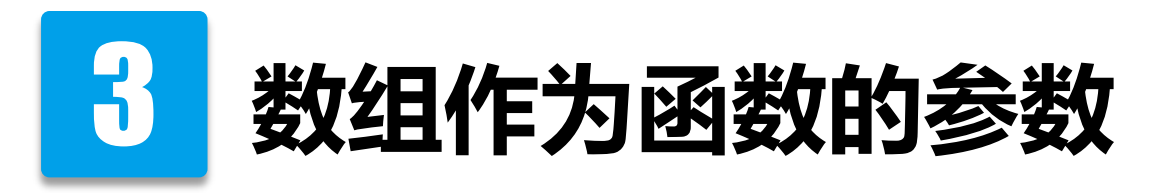

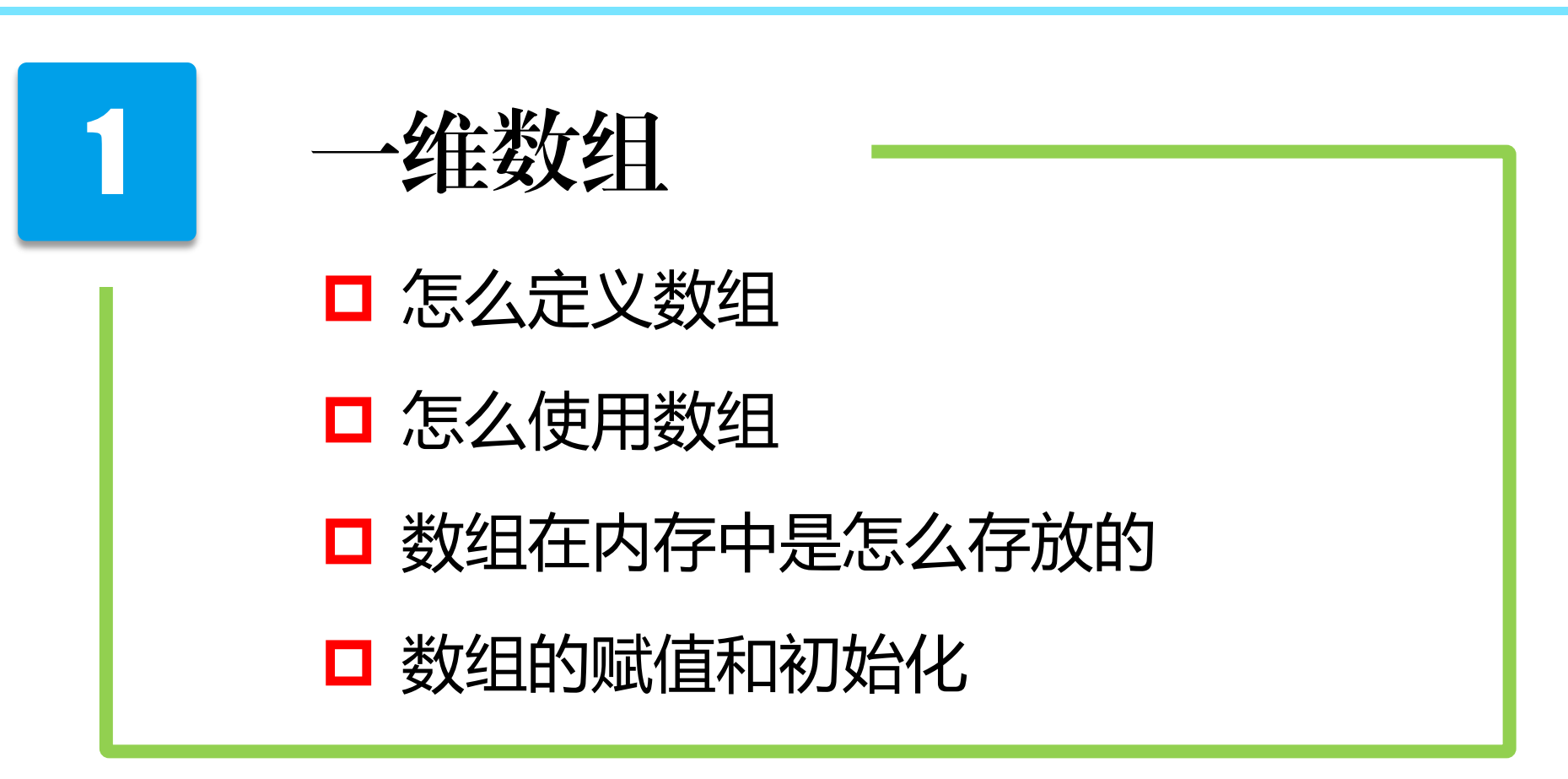

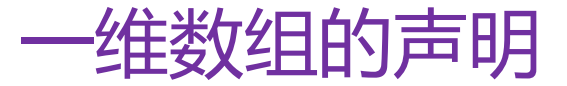

#### 数组: 具有一定顺序关系的同类型数据的集合

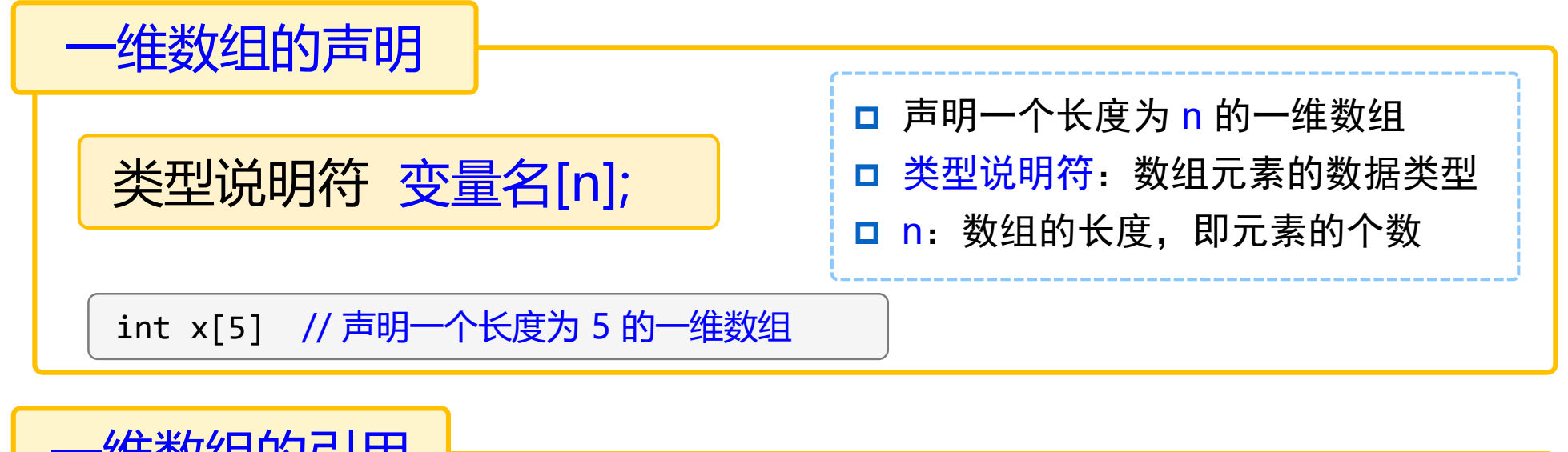

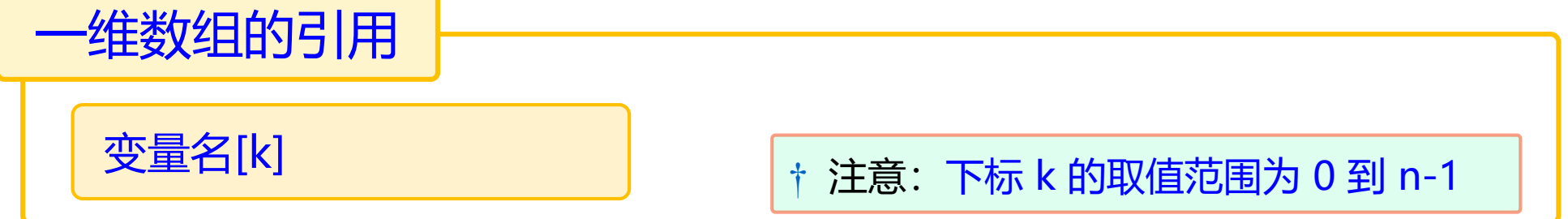

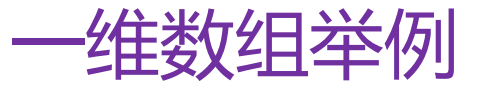

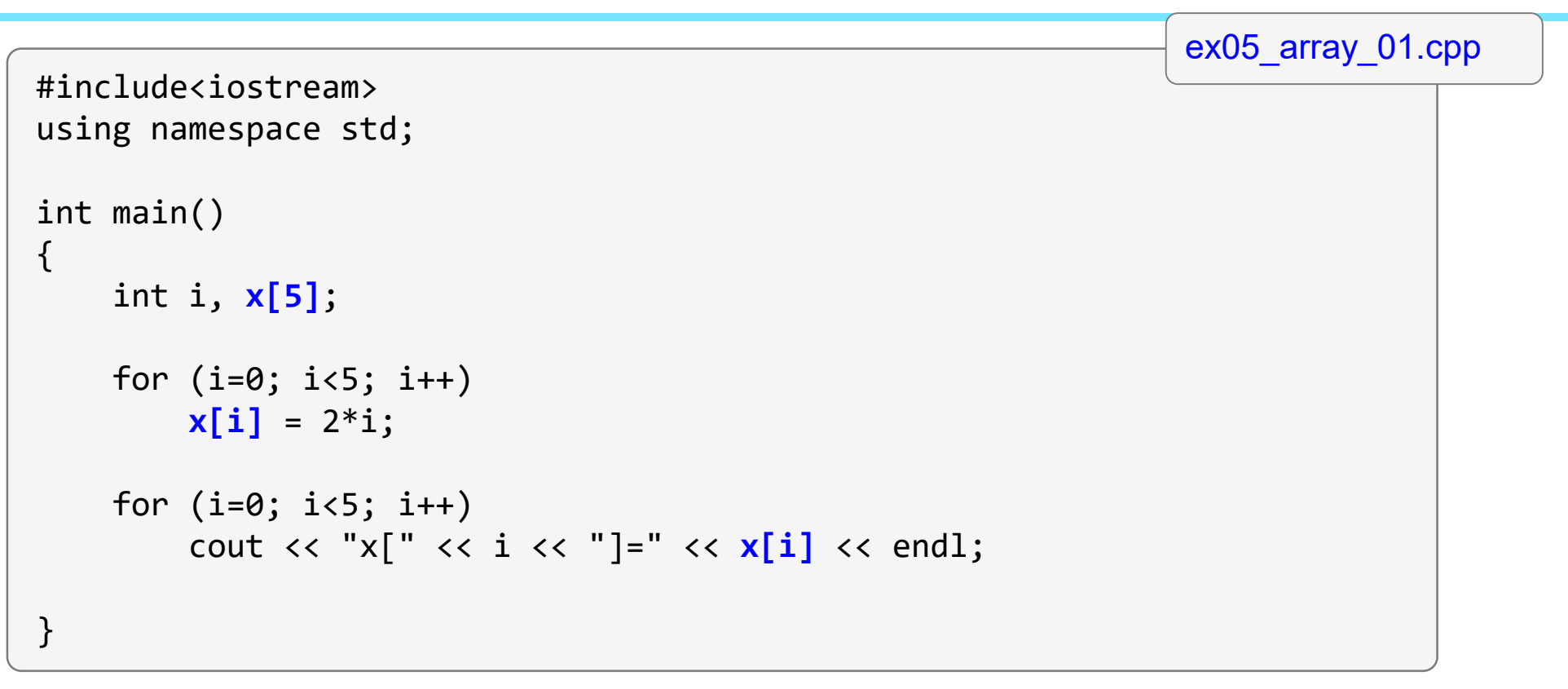

#### 注意: 数组的下标不能越界, 否则会引起严重的后果!

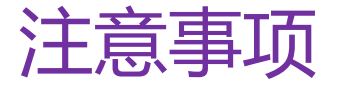

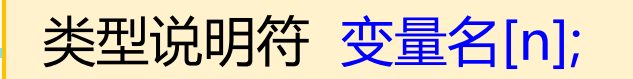

# 几点注记

▶ 数组长度必须是正整数, 可以是表达式, 但值必须是正整数

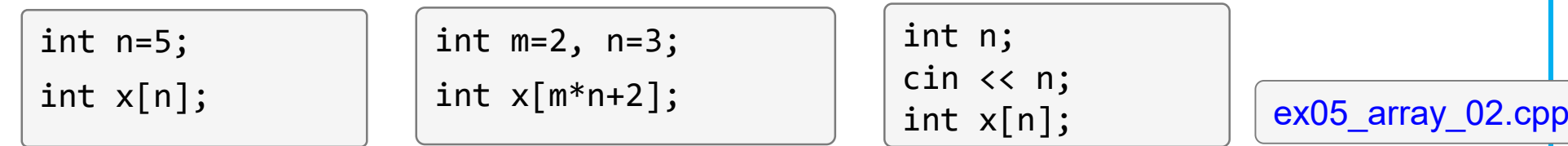

- ▶ 只能逐个引用数组元素(循环), 而不能一次引用整个数组
- ► 数组名代表数组存放在内存中的首地址
- ► 数组元素在内存中顺序存放,它们的地址是连续的

例: x[5] 在内存中的存放顺序是

$$
x[0] | x[1] | x[2] | x[3] | x[4]
$$

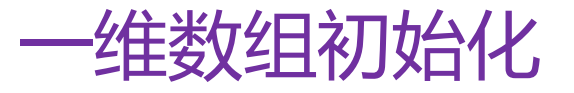

# □ 初始化 : 在声明的同时赋初值

int  $x[5] = \{0, 2, 4, 6, 8\}$ ;

▶ 可以只给部分元素赋初值

int x[5]={0,2,4}; // 从前往后依次初始化,剩下的赋值 0

```
▶ 全部初始化时可以不指定数组长度
```
int x[]={0,2,4,6,8}; // 根据所赋初值的个数自动确定数组长度

注意: 只能对数组元素赋值, 不能对数组名赋值! | int x[5];

 $x[0]=1;$  // OK x=6; // ERROR!

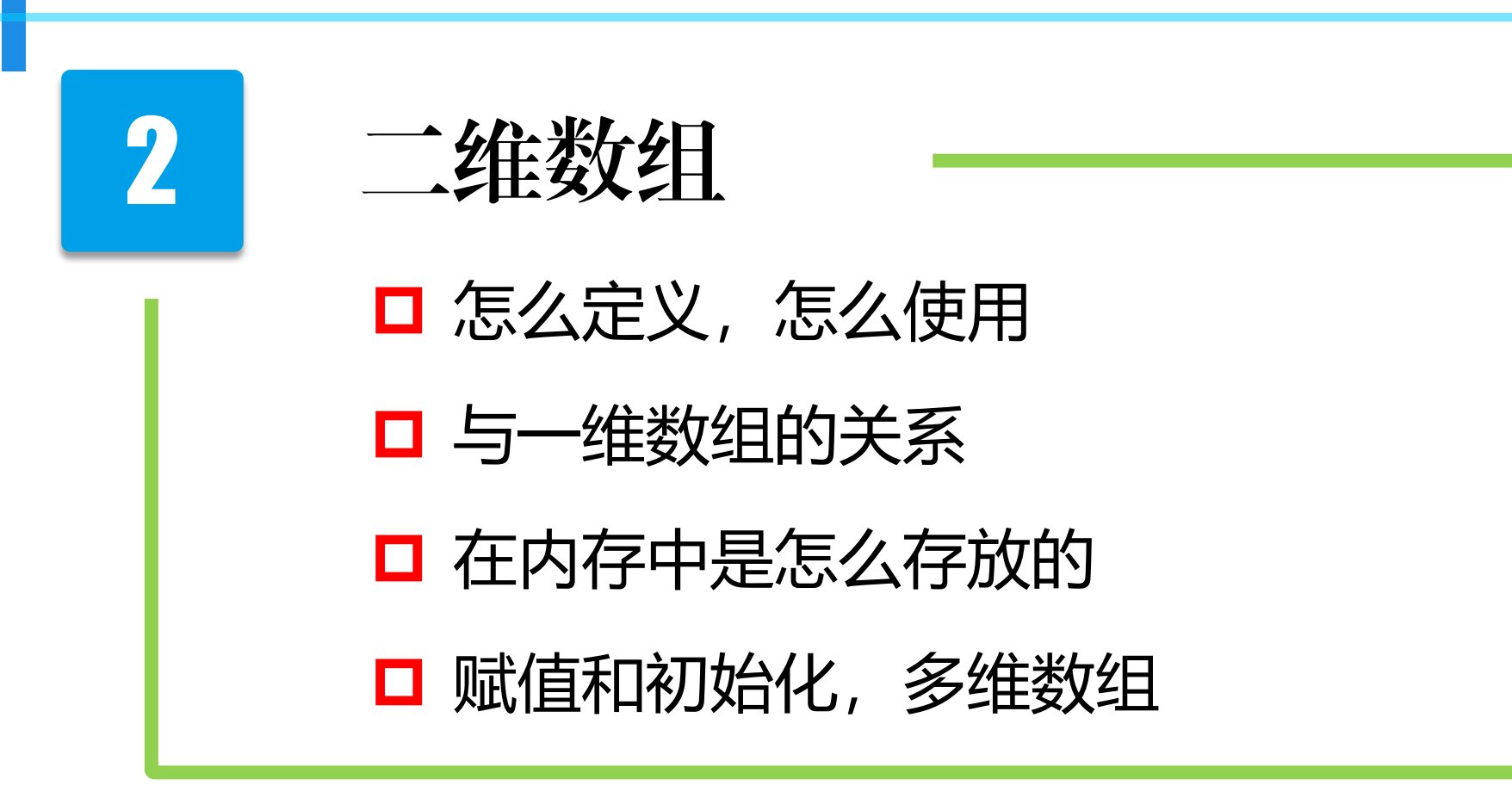

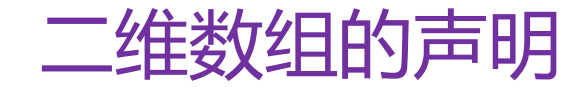

# 类型说明符 变量名[m][n];

声明一个 m x n 的二维数组

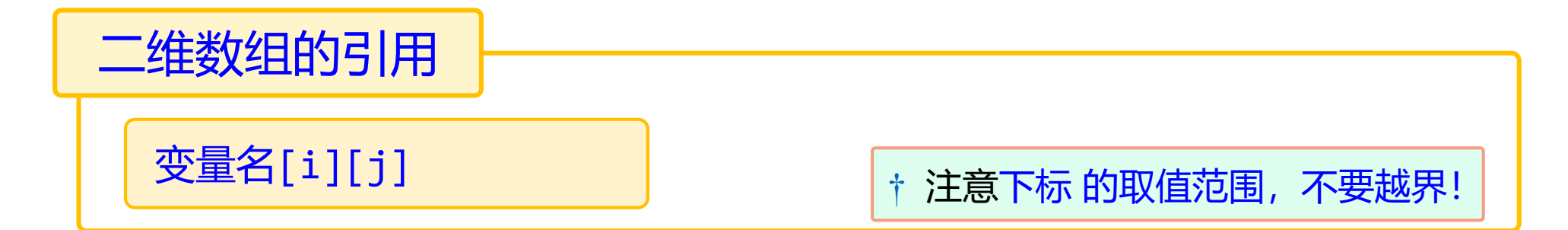

```
int x[2][3];
x[0][0] = 1; x[0][1] = 3; x[0][2] = 5;for (j=0; j<3; j++)x[1][j] = 2*x[0][j];
```
二维数组存储方式

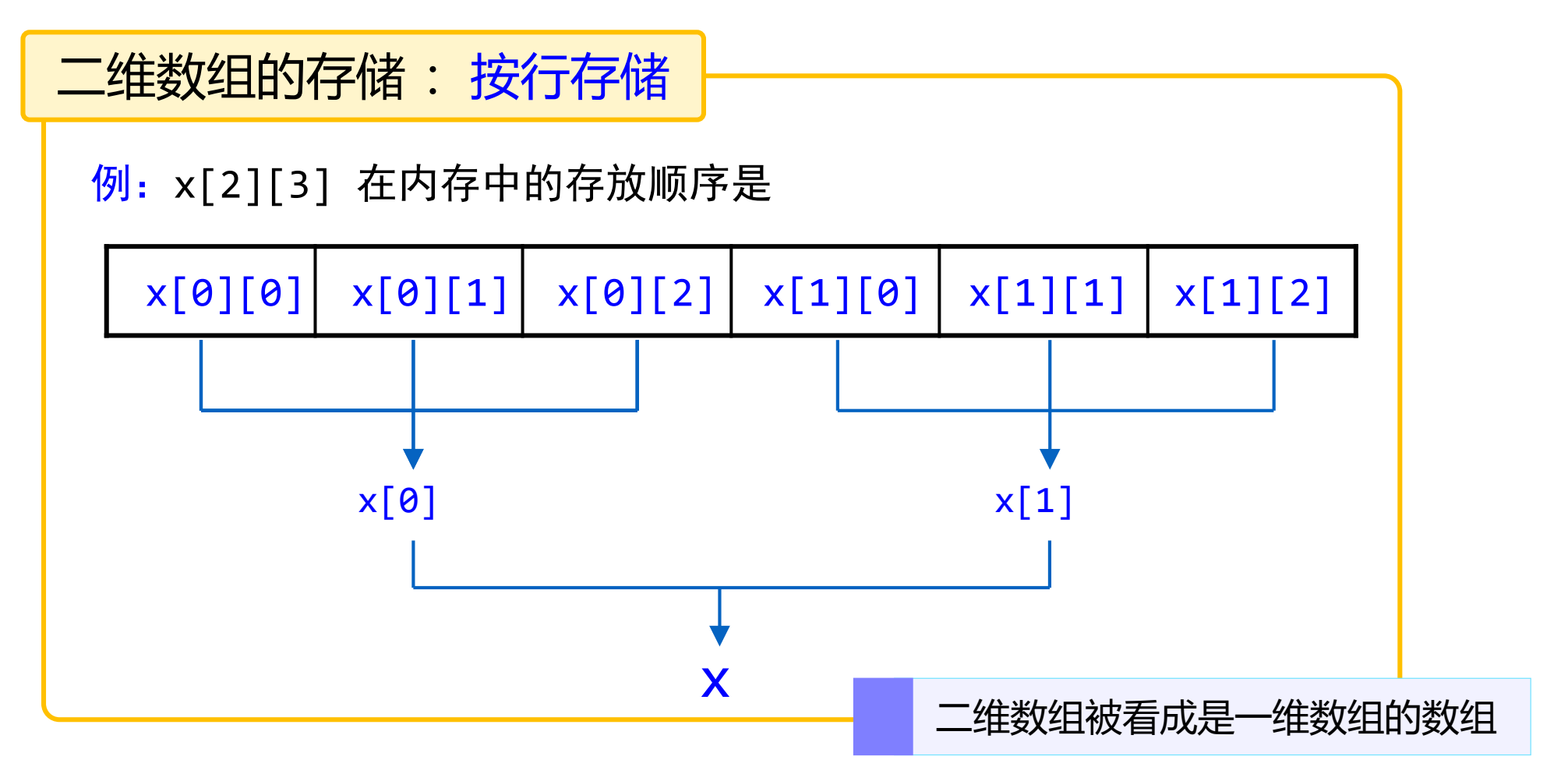

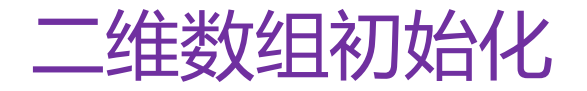

□ 全部初始化

```
int x[2][3]=[1,3,5,2,6,10];
```
int x[][3]={1,3,5,2,6,10}; // 注:只能省第一维的长度!

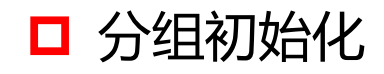

int  $x[2][3]=\{\{1,3,5\}, \{2,6,10\}\};$ 

□ 部分初始化

int  $x[2][3]=\{\{1\}, \{2,6\}\};$ 

二维数组举例

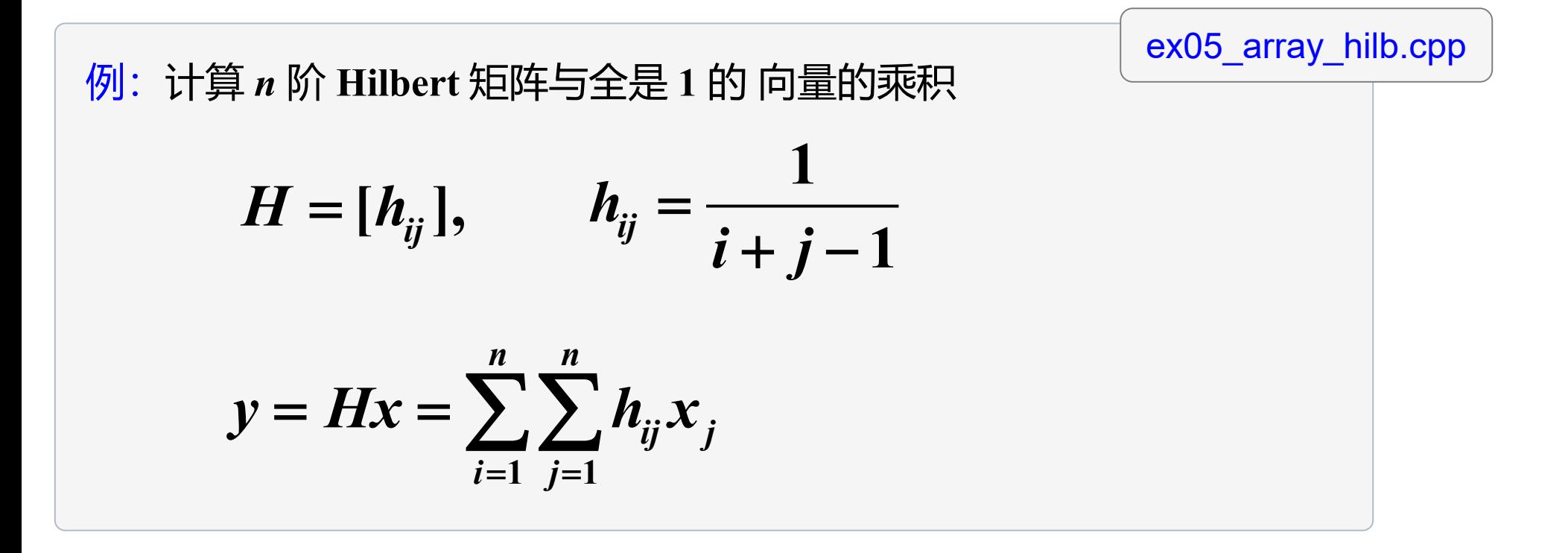

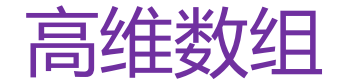

关型说明符 变量名[n1][n2][n3] ...

□ 高维数组的赋值、引用、初始化与二维数组类似。

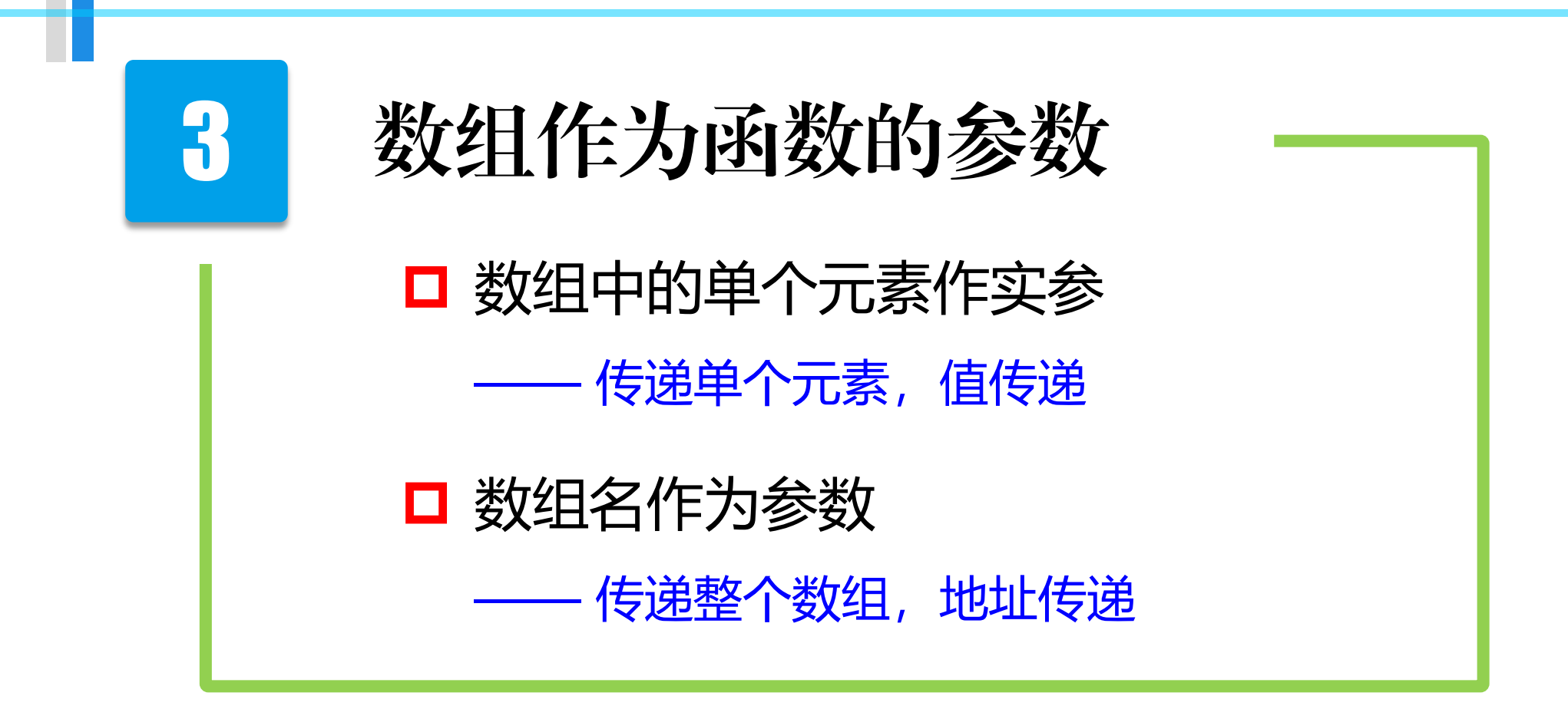

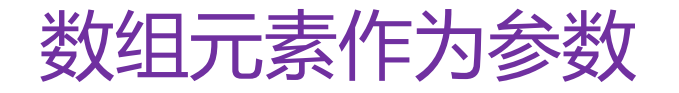

传递单个数组元素

#### □ 形参是普通变量, 实参是数组元素, 值传递

```
void my_swap(int a, int b) 
\left\{ \right.int t;
     t = a; a = b; b = t;
}
int main()
\{int x[2] = \{1,3\};
     my swap(x[0], x[1]);
     cout \langle \cdot \rangle "x[0]=" \langle \cdot \rangle x[0] \langle \cdot \rangle ", x[1]=" \langle \cdot \rangle x[1] \langle \cdot \rangle endl;
}
```
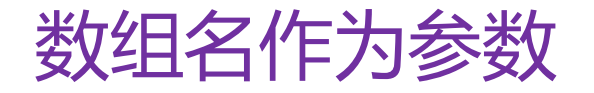

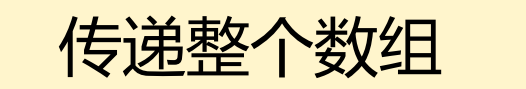

□ 形参和实参都是数组名, 类型一样 □ 形参后面要加中括号 □ 传递的是数组首地址, 即形参和实参代表同一个数组

在函数中对形参数组的任何改变都会直接影响到实参数组!

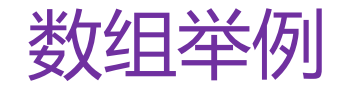

```
void my_swap(int a[], int b[], int n) 
{ 
 int t, i;
 for (i=0; i<n; i++)\{ t=a[i]; a[i]=b[i]; b[i]=t; \}}
int main()
{ const int n=3;
 int i, x[n]={1,2,3}, y[n]={2,4,6};
 my\_swap(x,y,n);}
                                               ex05_array_swap.cpp
                                  用一维数组作形参,可以省略长度,但中括号不能省!
              为增加灵活性,数组名作形参时一般不指定长度;但此时通常需要加一个参数,
              用来传递实参数组的长度(也可以通过全局变量实现)。
```
数组举例

#### 例:计算矩阵各列的和

```
const int m=3, n=4; // 常量, 矩阵维数
void sum col(double A[][n], double s[])
{ int i, j;
    for(j=0; j<n; j++) s[j]=0.0; // 赋初值
    for(j=0; j<n; j++)
    for(i=0; i<m; i++) s[j] = s[j] + A[i][j];}
int main()
\{ double H[m][n], s[n];
    for(int i=0; i<m; i++)for(int j=0; j(n; j++) H[i][j]=1.0/(i+j+1);sum col(H, s);cout \langle \cdot \rangle "s[0]=" \langle \cdot \rangle s[0] \langle \cdot \rangle ", s[n-1]=" \langle \cdot \rangle s[n-1] \langle \cdot \rangle endl;
    return 0;
}
                                                                      ex05_array_fun.cpp
                           二维数组名作为形参,只能省略第一个维的大小,即行数
```
## ■ 在定义函数时, 如果形参是数组名, 则须指定数组的大小 (常量表达式)

void sum\_col(double  $A[10][10]$ , double s[10])

可以省略第 1 维的大小

void sum\_col(double  $A[\ ][10]$ , double  $S[\ ]$ )

const int n=10; 若数组的大小中含有变量,则必须是常量(全局)

# 含数组形参的函数调用

#### □ 函数调用时, 只需输入数组名即可

sum\_col(A, s)

# 第五讲上机作业(数组)

**1**、计算均值和标准偏差:

给定一组数  $x_{\overline{1}}, x_{\overline{1}}, \ldots, x_{\overline{n}'}$  其均值和标准偏差分别定义为:  $\text{mean} = \frac{x_1 + x_2 + \cdots + x_n}{x_1},$  $x_1 + x_2 + \cdots + x_n$ *n*  $=\frac{x_1 + x_2 + \dots + x_n}{x_2 + x_3}, \quad \text{deviation} = \sqrt{\frac{\sum_{i=1}^{n} (x_i - \text{mean})^2}{x_3 + x_4}}$  $(x_i - \text{mean})$ **deviation 1** *n i i x n* = −  $=\sqrt{\frac{i=1}{n-n}}$ ∑

编写程序,生成 100 个 0~100 之间的随机双精度数,计算他们的均值和标准偏差。

要求:**(1)** 编写两个函数:mean 和 deviation,分别计算一个数组的均值和标准偏差;

**(2)** 在主函数中生成一个长度为 100 的随机双精度数组 (元素的值在 [-10,10] 内),调用以上函数计算均

值和标准偏差 (程序取名 **hw05\_01.cpp**)

double mean(double x[], int n) double deviation(double x[], int n)

**3**、反转数组:编写一个函数,反转一个数组,并在 **main** 函数中生成一个长度为 **10** 的随机整数数组, 然后返回其反转后的数组(仍存放在原来的数组中,程序取名 hw05\_03.cpp)

void reverse(int x[], int n);

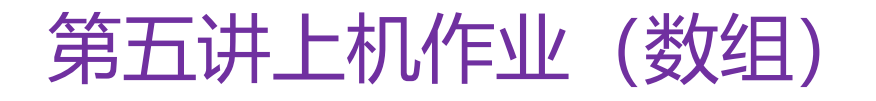

**4**、矩阵乘积:编写函数,计算两个 **5** 阶矩阵的乘积 **Z=X\*Y**。在主函数中生成两个 **5** 阶的随机矩阵,其元素 为在 0 到 9 之间的正整数,然后计算它们的乘积,并将这三个矩阵输出。(程序取名 hw05\_04.cpp)

> const int N=5; void matrix prod(int  $X[\cdot][N]$ , int  $Y[\cdot][N]$ , int  $Z[\cdot][N]$ )

**5**、找最小值所在位置:编写函数,找出给定数组的最小值所在下标。 在主函数中输出数组 **[34, 91, 85, 59, 29, 93, 56, 12, 88, 72]** 的最小数和下标。 (只需返回最小数所在的下标,若有多个,返回第一个即可,程序取名 hw05\_05.cpp)

int findmin(int a[], int n);

**6**、编写函数 **insert**,实现下面功能:*n* 个数,已经从小到大排列,在主函数中输入一个数,调用 **insert** 函 数,把输入的数插入到原有数列中,保持大小顺序,并将被挤出的最大数(有可能就是被插入数)返回 给主函数输出。(以 12, 29, 34, 56, 59, 72, 85, 88, 91, 931 为例,程序取名 hw05\_06.cpp)

int insert(int  $a[]$ , int n, int x);

#### **7**、储物柜问题

学校有 **100** 个储物柜,**100** 个学生。开学第一天所有储物柜都是关闭的,第一个学生到校后将所有储物 柜打开;第二个学生到校后,从第二个储物柜开始,每隔 **1** 个储物柜,将它们关闭;第三个学生到校后, 从第三个储物柜开始,每隔 **2** 个,将它们的状态改变,即开着的关闭,关闭的打开。依此类推,直至第 **100** 个学生到校后将第 **100** 个储物柜的状态改变。问:当所有学生完成这个过程后,有哪些储物柜是开 着的?编写程序求解该问题(程序取名 **hw05\_07.cpp** )

提示:使用一个数组,保存每个储物柜的状态改变次数,如果一个储物柜的状态改变次数为奇数,则该 储物柜是开着的。